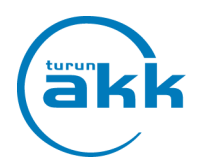

## OPPISOPIMUKSEN JAKSO- JA PÄÄTTÖPALAUTE STUDY@CAMPUSPRO

 $\overline{\phantom{a}}$ 

## TYÖPAIKKAOHJAAJAN OHJE

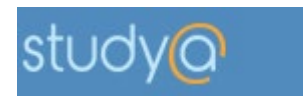

Oppisopimuksen jakso- tai päättöpalaute tehdään Study@CampusPro -ohjelmassa.

Periaate: työpaikkaohjaaja täyttää ensin palautteen ja sen jälkeen opiskelija käy kuittaamassa.

Kun olet saanut sähköpostiviestin palautejaksosta, niin kirjaudu Study@CampusPro ohjelmaan rekisteröimilläsi käyttäjätunnuksilla. Viestissä on ohjeet ja linkki ohjelmaan.

Mikäli työnantajalle on myönnetty koulutuskorvaus opiskelijasta, se haetaan ja maksetaan jakso- ja päättöpalautteen yhteydessä.

Ilmoita yrityksen tilinumero oppisopimustoimistoon koulutuskorvauksen maksua varten sähköpostilla [oppisopimus@turunakk.fi](mailto:oppisopimus@turunakk.fi)

Työpaikkaohjaaja aloittaa jakso- tai päättöpalautteen tekemisen. Kirjautumisen jälkeen avautuu aloitussivu, jossa näet ohjauksessasi olevat opiskelijat.

Avaa/klikkaa sen opiskelijan kuvaketta, jonka jaksoa haluat käsitellä. Jos opiskelijalla on aikaisempia avoimia jaksoja, ne näkyvät avoimena ohjelmassa.

Kirjautusmislinkki:<http://bit.ly/turunakkstudy>

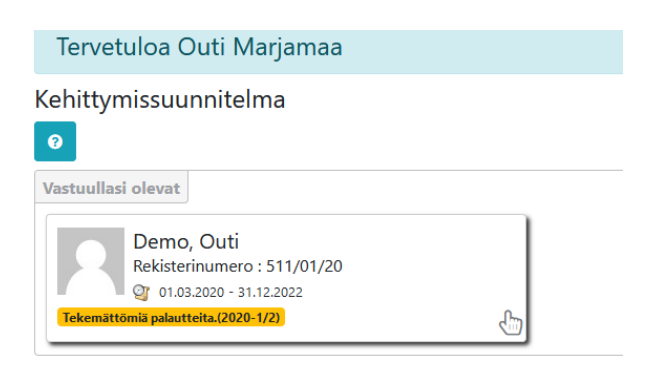

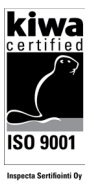

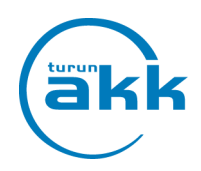

.

Tämän jälkeen avautuu "Jaksopalaute osaamisen kehittymisestä" näkymä.

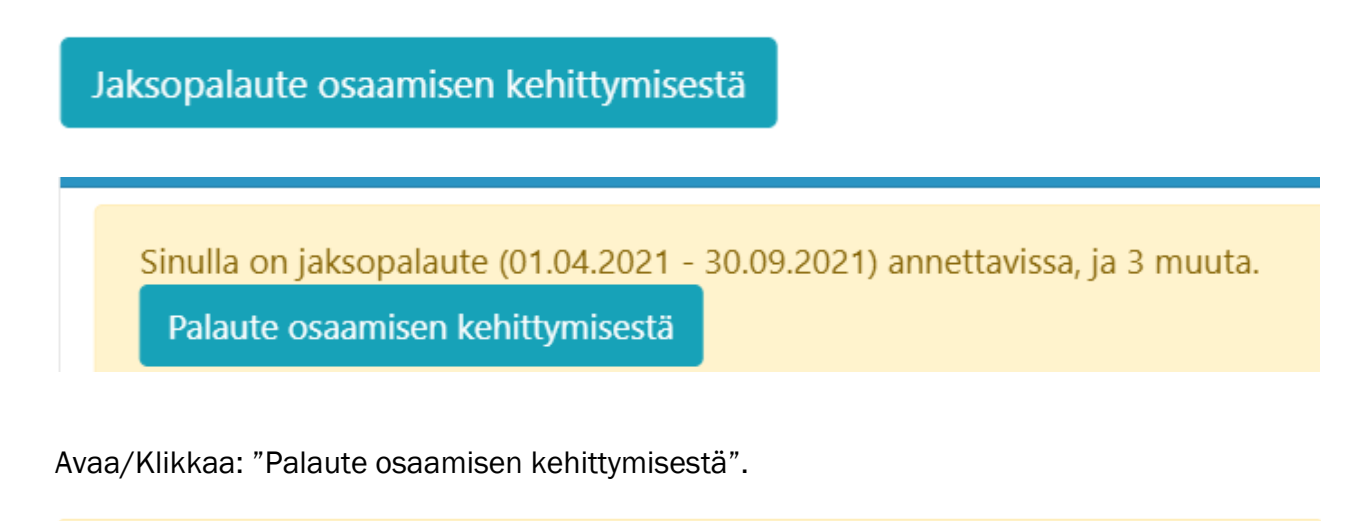

Sinulla on jaksopalaute (01.01.2021 - 31.03.2021) annettavissa, ja 2 muuta. Palaute osaamisen kehittymisestä

0

Jaksopalaute kirjoitetaan kohtaan "Sanallinen palaute" tutkinnon osittain.

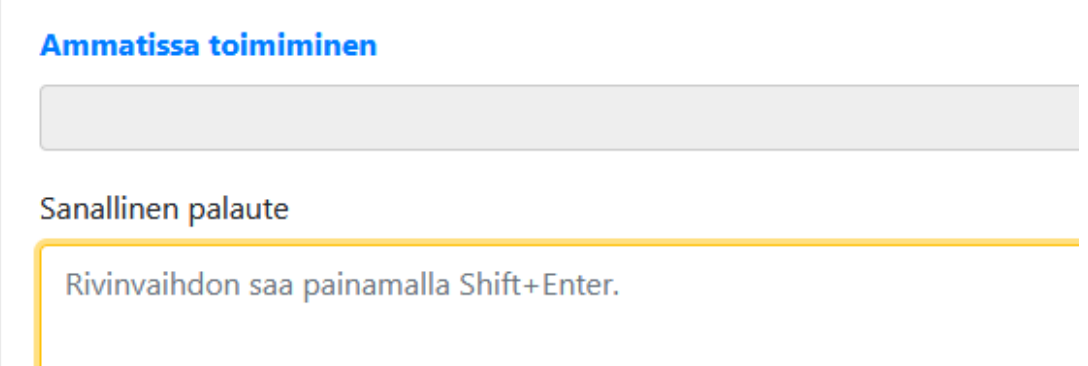

Opiskelijan kaikkien tutkinnon osien jälkeen avautuu: "Palaute osaamisen kehittymisestä". Vastaa kysymyksiin (kyllä/ei). Voit lisäksi antaa muuta asiaan liittyvää tietoa.

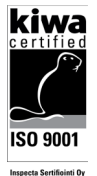

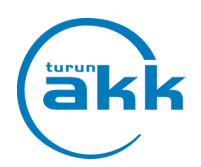

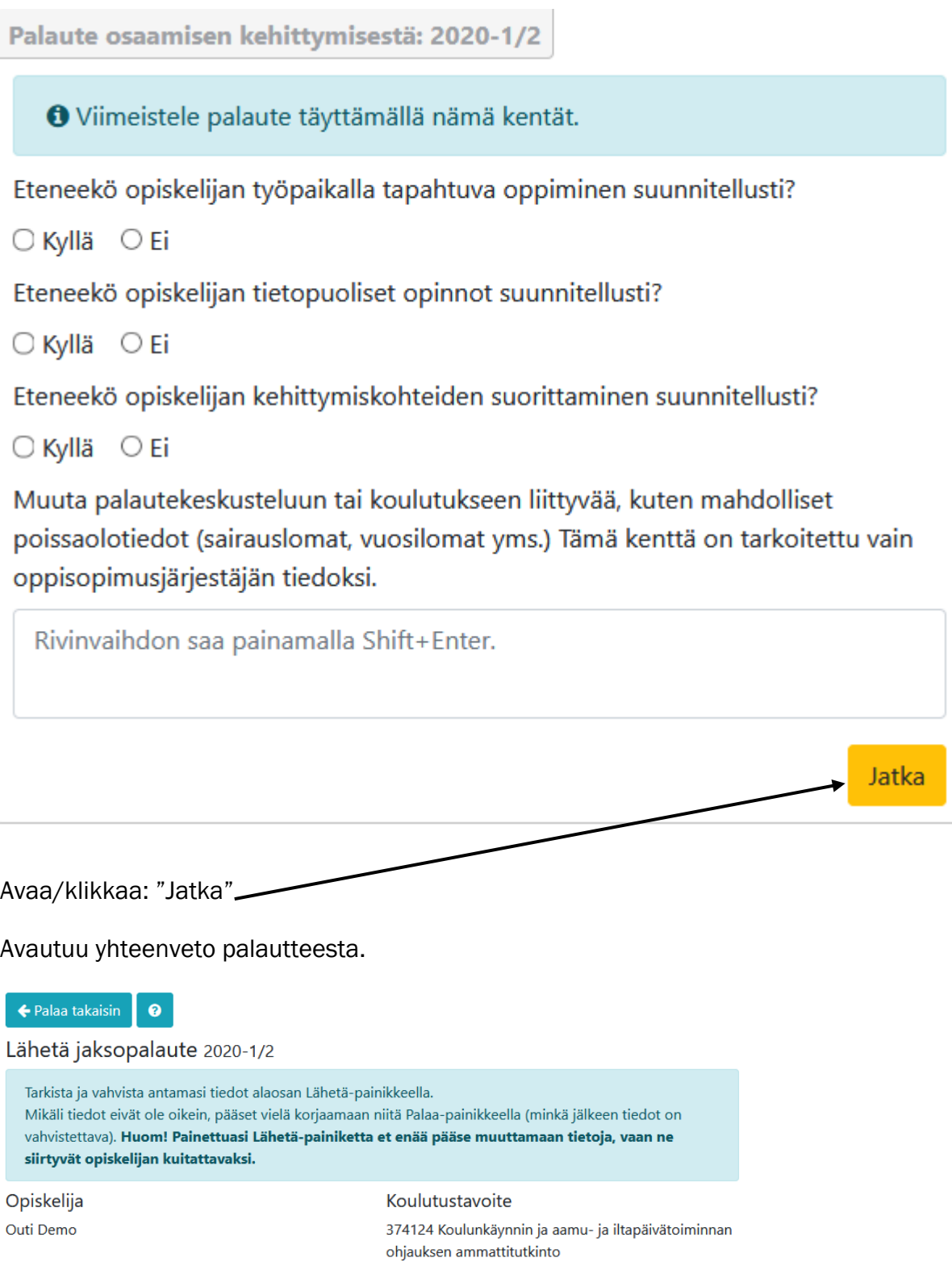

kiwa **ISO 9001** 

**Inspecta Sertifiointi Oy** 

Palautteet kehittymiskohteittain

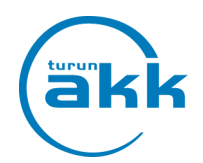

Muuta palautekeskusteluun tai koulutukseen liittyvää, kuten mahdolliset poissaolotiedot (sairauslomat, vuosilomat yms.) Tämä kenttä on tarkoitettu vain oppisopimusjärjestäjän tiedoksi.

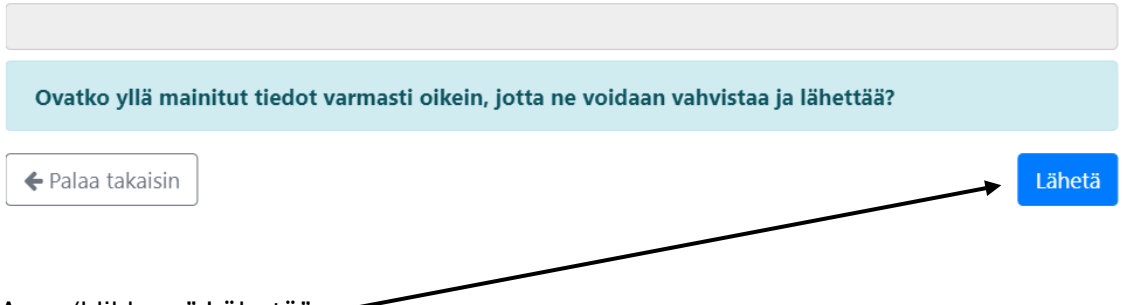

Avaa/klikkaa:" Lähetä".

Opiskelija saa sähköpostiviestin, kun palautetiedot on lähetetty.

Koulutuskorvaus maksetaan, kun opiskelija on lukenut/kuitannut jaksopalautteen Studyohjelmassa. Koulutuskorvaukset maksetaan kuukauden viimeinen päivä.

Kun kyseessä on päättöpalaute opiskelijan oppisopimus on päättymässä kuukauden sisällä. Päättöpalaute tehdään samalla tavalla kuin jaksopalaute.

Mikäli on tarvetta jatkaa opiskelijan oppisopimusta, niin päättöpalautetta ei tehdä, vaan pitää ottaa yhteyttä oppisopimustoimistoon opiskelijan oppisopimuksen tietojen päivittämistä varten.

Jos sinulla on kysyttävää, niin otathan yhteyttä.

Turun Aikuiskoulutuskeskuksen oppisopimustoimisto Puh. 040 714 1885 tai [oppisopimus@turunakk.fi](mailto:oppisopimus@turunakk.fi)

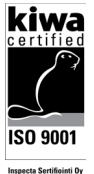